## Some Examples of String Art Image Archetypes

## (Titles are linked to the companion website. Try various options in the *Drawing Mode* to see the image get drawn. Adjust the number of *Drawn Lines* and *Drawing Speed* to your taste.)

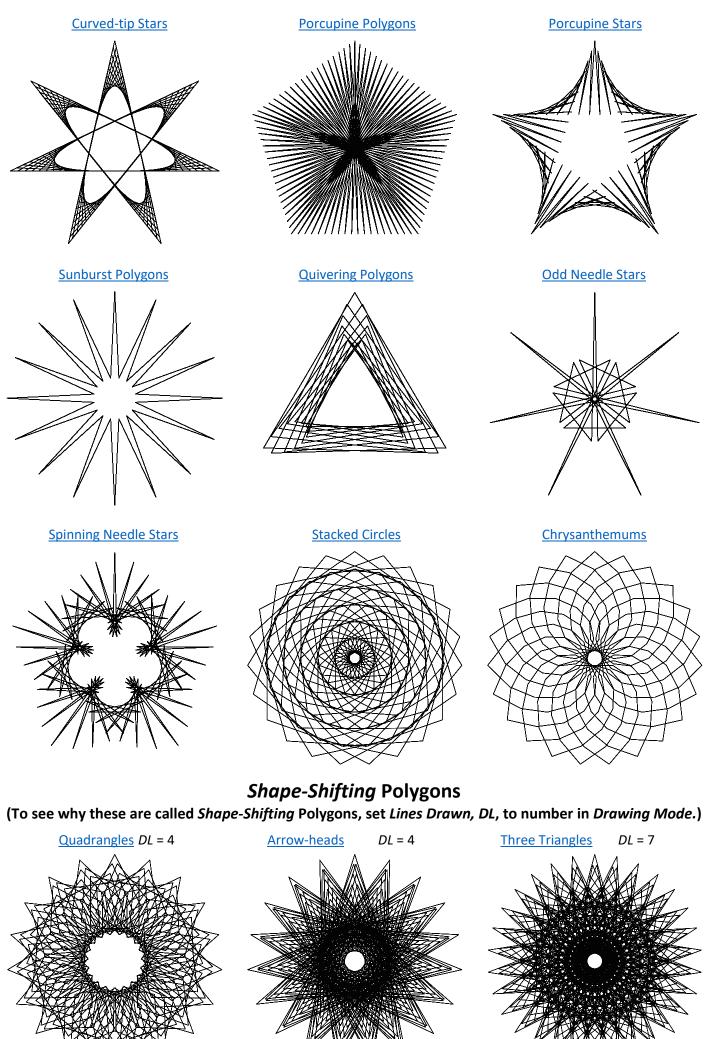